## **Developments in GFS2**

Andy Price <anprice@redhat.com> Software Engineer, GFS2

OSSEU 2018

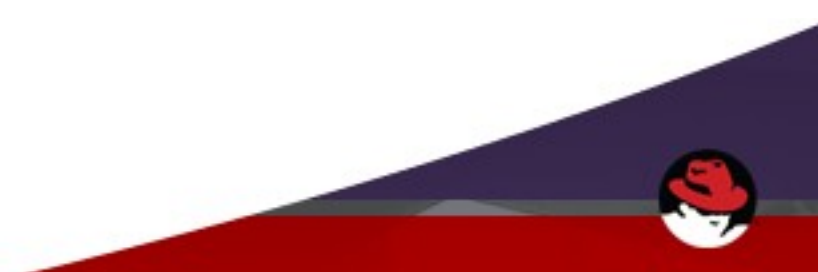

# **GFS2 recap**

- Shared storage cluster filesystem
- High availability clusters
- Uses glocks ("gee-locks") based on DLM locking
- One journal per node
- Divided into resource groups
- Requires clustered lym: clymd/lymlockd
- Userspace tools: gfs2-utils

- Full SELinux support (linux 4.5)
	- Previously no way to tell other nodes that cached labels are invalid
	- Workaround was to mount with -o context=<label>
	- Relabeling now causes security label invalidation across cluster

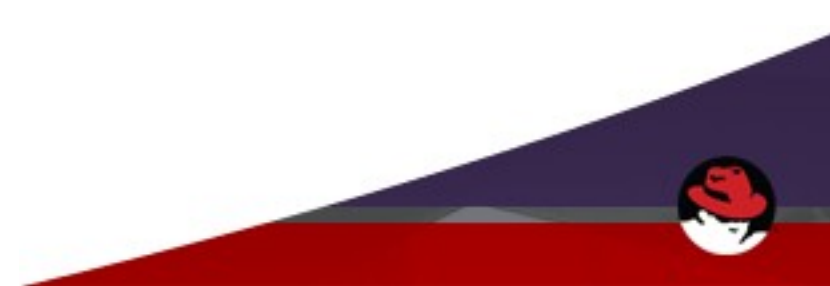

- Resource group stripe alignment (gfs2-utils 3.1.11)
	- mkfs.gfs2 tries to align resource groups to RAID stripes where possible
	- Uses libblkid topology information to find stripe unit and stripe width values
	- Tries to spread resource groups evenly across disks

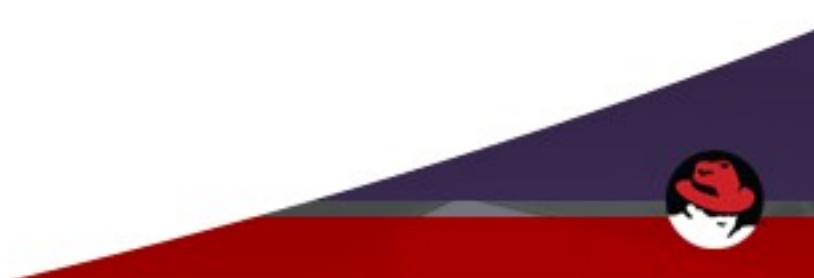

- Resource group LVBs (linux 3.6)
	- -o rgrplvb (all nodes)
	- LVBs: data attached to DLM lock requests
	- Allows resource group metadata to be cached and transferred with glocks
	- Decreases resource group-related I/O

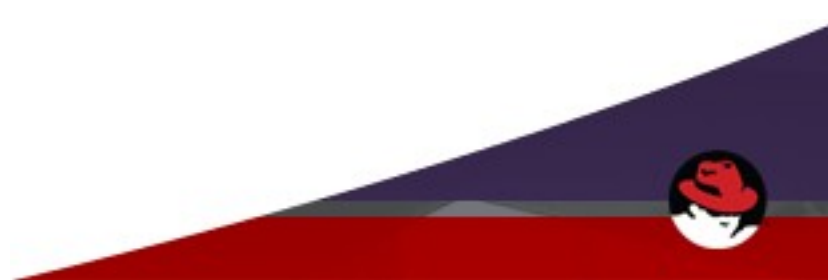

- Location-based readdir cookies (linux 4.5)
	- -o loccookie (all nodes)
	- Uniqueness required by NFS
	- Previously 31 bits of filename hash
	- Problem: collisions with large directories (100K+ files)
	- Cookies now based on the location of the directory entry within the directory

- gfs controld is gone (linux 3.3)
	- dlm now triggers gfs2 journal recovery via callbacks
	- gfs2-utils now required on all nodes for withdraw scripts triggered by a udev event handler.

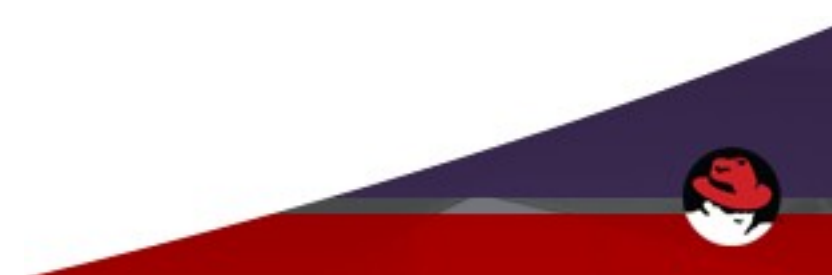

# **Recent developments**

- iomap writes
	- Multi-page writes
	- Overheads amortized across the range of pages
	- SEEK HOLE and SEEK DATA also added using iomap
	- Initial results show good performance improvements in workloads such as SAS calibration

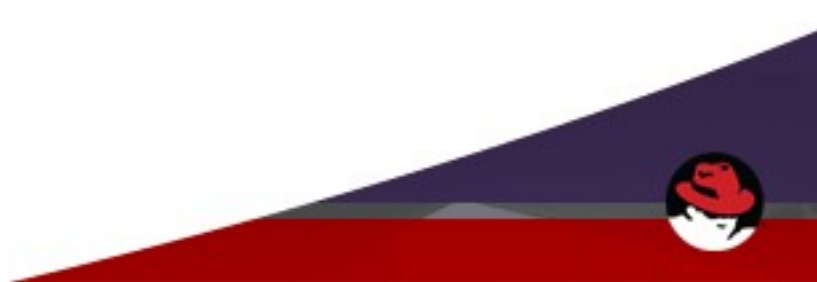

### **Recent developments**

- New resource group header fields
	- Checksum (crc32)
		- Provides instant, reliable error detection
	- Location and size data from rindex
	- Distance to the next resource group
		- $\bullet$  Reduces reliance on the rindex and allows more efficient iteration over resource groups.

# **Recent developments**

- Expanded journal log header information
	- statfs changes
		- Allows global statfs updates to be done on journal flush instead of from separate statfs change file
	- Debugging information
		- Pointers back to journal inode, statfs inode, quota inode
	- Timestamp (nanosecond granularity)
	- New crc32 to check the new fields

# **gfs2 on IBM z Systems**

- s390x (64-bit) virtual environment
	- Usual virt challenges
		- Low entropy pool
		- Resource overcommitment
- Cluster fencing provided by SMAPI
	- fence zvmip
- Multi-LPAR config (Single System Image) possible

# **Future developments**

- Faster fsck.gfs2
	- Currently reads block-by-block
	- Use aio, larger reads
	- Makes much larger filesystems practical
- Process-shared resource group locking
- trusted.\* xattrs
- Deprecate 'meta' gfs2 filesystem fork
	- Replace with better interfaces (sysfs/ioctl)

# **Future developments**

- Filesystem versioning
	- Currently no way to prevent mounting if features aren't supported or mount options conflict
	- Important for new option defaults where all nodes must use the same ones, e.g. rgrplvb
	- Required to prevent new on-disk data being written by one node and treated as corruption by another
	- fsck.gfs2 must have the same version semantics of gfs2

# **Future developments**

- Journal flush-related performance improvements
	- Journal flushing can be slow, blocks new transactions, increases glock release latency
	- Data must be written back before journal is flushed
	- Tricky problem but potential solutions are being investigated.
	- Plenty of scope for modifying journal log header structures if necessary

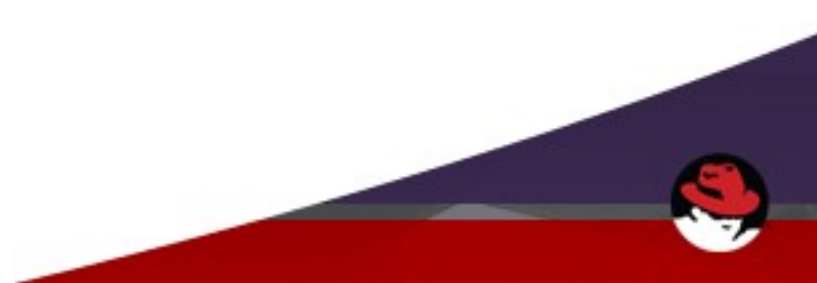

# **Thanks!**

#### Questions?

Mailing list: [cluster-devel@redhat.com](mailto:cluster-devel@redhat.com) gfs2: <https://git.kernel.org/pub/scm/linux/kernel/git/gfs2/linux-gfs2.git> gfs2-utils: <https://pagure.io/gfs2-utils>

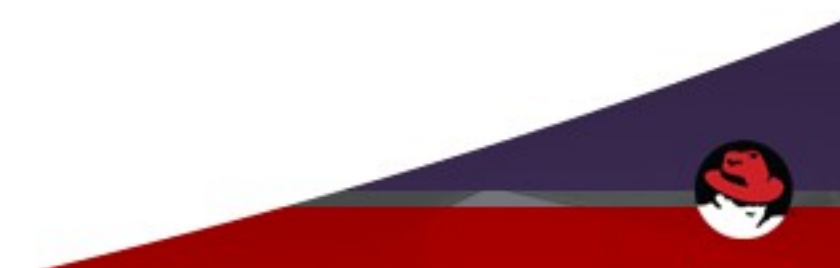